<< Photoshop CS3

, tushu007.com

 $<<$  Photoshop CS3  $>>$ 

13 ISBN 9787302189152

10 ISBN 7302189153

出版时间:2009-1

页数:300

PDF

更多资源请访问:http://www.tushu007.com

## , tushu007.com

## << Photoshop CS3

## Photoshop Adobe

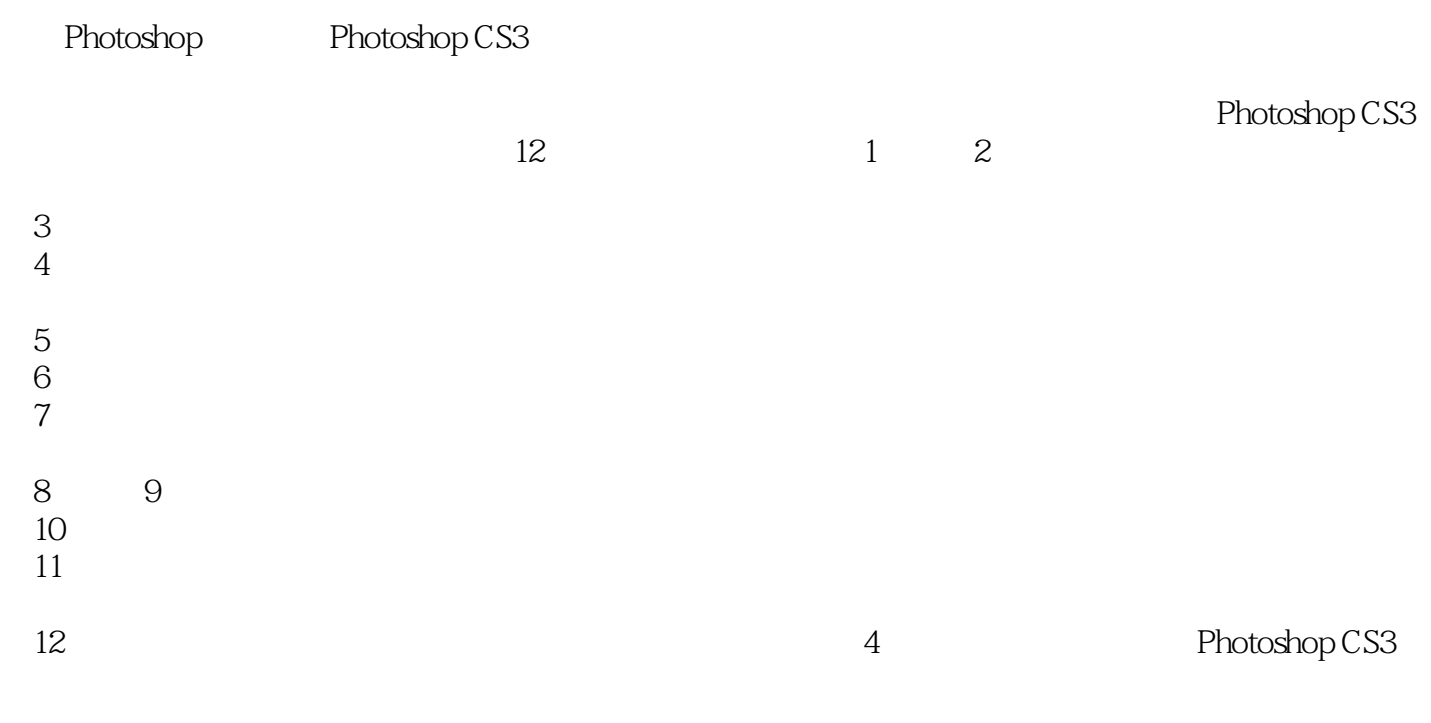

huchenhao@263.net,
010-62796045

作者2008年10月

## , tushu007.com

<< Photoshop CS3

Adobe Photoshop CS3

12 Photoshop CS3

Photoshop CS3

http://www.tupwk.com.cn/edu

 $\left\vert \right\rangle$ 

 $\,<\,$ 

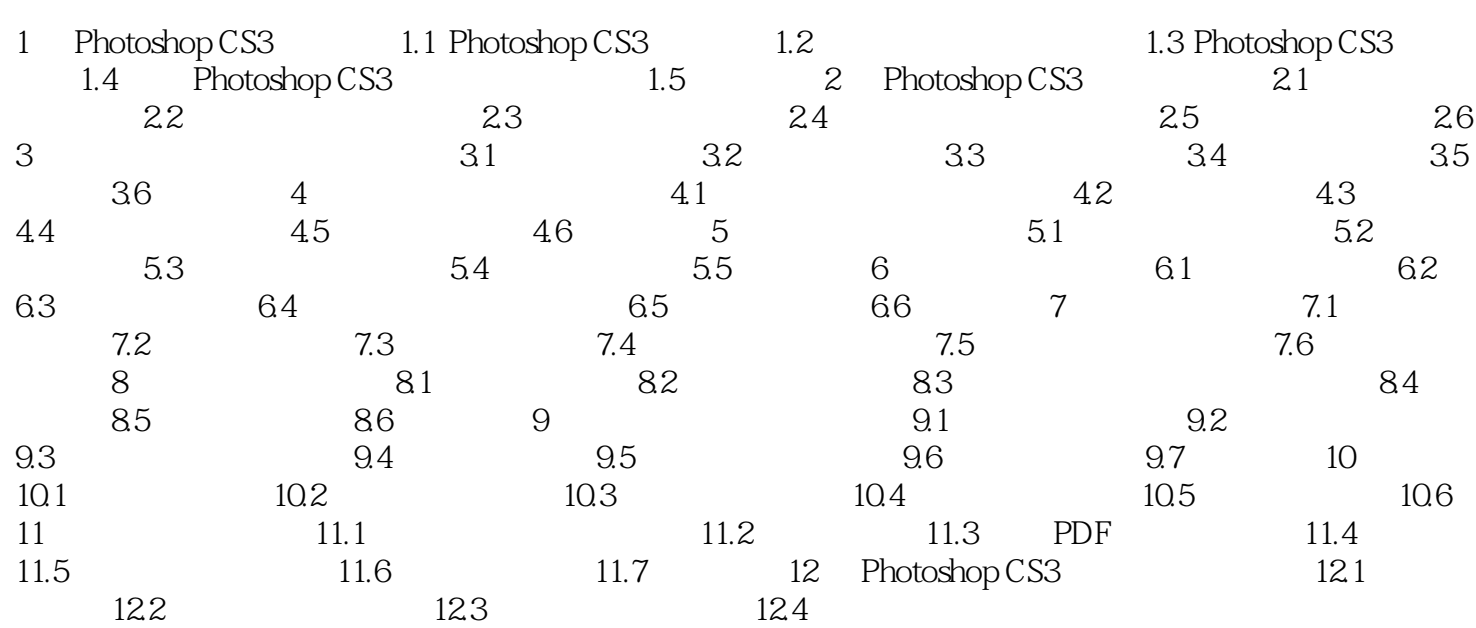

<< Photoshop CS3

Adobe Photoshop Macintosh Windows Photoshop Photoshop Photoshop Photoshop Photoshop Adobe Photoshop CS3 PhotoshopCS3 Photoshop CS2  $web$  $3D$   $3D$ 

, tushu007.com

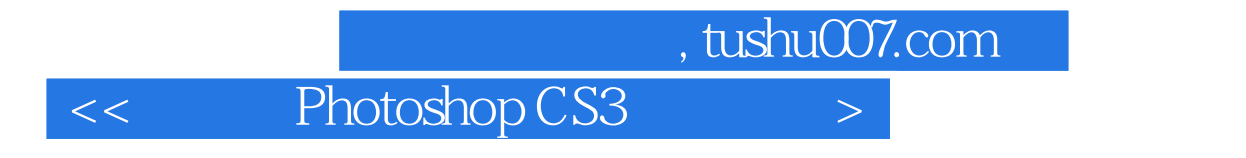

PhotoshopCS3 and  $\frac{4}{\pi}$ 

 $PPT$ 

<< Photoshop CS3

本站所提供下载的PDF图书仅提供预览和简介,请支持正版图书。

更多资源请访问:http://www.tushu007.com